# 成蹊大学 非常勤講師向け

# 高等教育開発・支援センターからのご案内

# 2025 年度

成蹊大学では、授業に関する情報をポータルサイト「SEIKEI PORTAL」を利用して 情報を伝達します。重要情報を見逃さないよう、「SEIKEI PORTAL」に随時ログイン し、ご確認ください。

## 目次

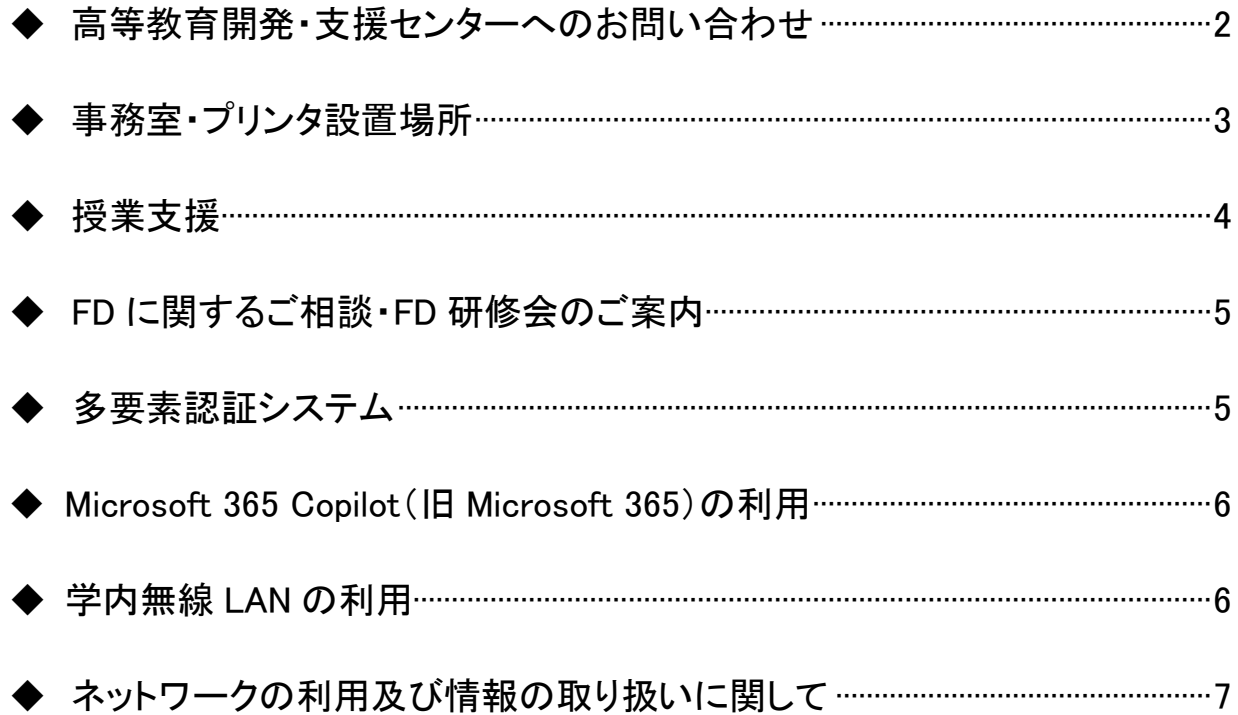

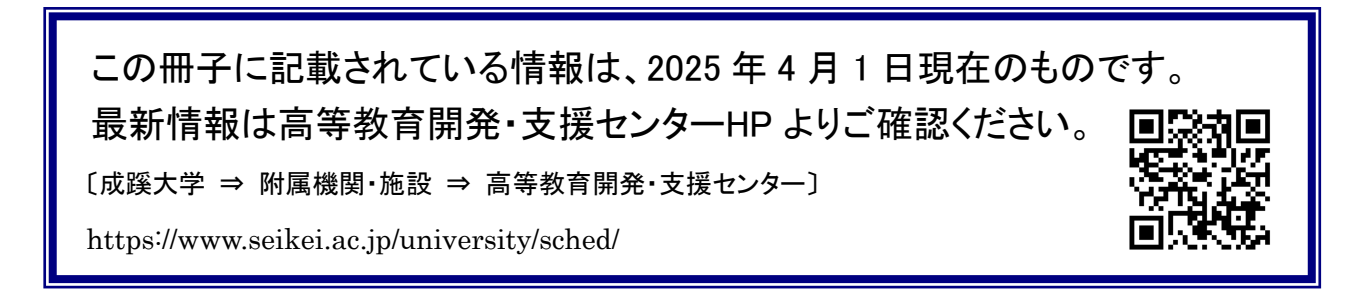

# 高等教育開発・支援センターへのお問い合わせ

◆以下の内容は、教育開発・支援課へお問い合わせください。

・ICT 機器やソフトウェア等の活用相談

・各種アカウントの作成・削除に関すること

・教材編集室(7 号館 1 階)利用について

- ・スタジオ(3 号館 2 階)利用について
- ・FD(Faculty development)に関すること
- ・11号館ラーニングコモンズ トーリウム活用に関すること
	- 【E-mail】 [office08@cc.seikei.ac.jp](mailto:office08@cc.seikei.ac.jp)
	- 【T E L】 0422-37-3611(内線:3611)
	- 【場 所】 7 号館 1 階
	- 【開室時間】
		- 平日(祝日授業日含む) 8:30~17:00(11:30~12:30 は昼休み)
		- 土曜日 9:00~12:00
		- ※夏期/冬期/春期休業期間や行事期間等は 9:00 開室となります。
			- ホームページ上の利用案内もご覧ください。
			- 〔高等教育開発・支援センター ⇒ 利用案内 ⇒ 教員向け〕

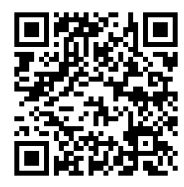

#### ◆以下の内容は、サポートデスクへお問い合わせください。

- ・パソコンやネットワーク、メール等のトラブル、設定などの対応・相談(※)
- ・視聴覚機器の貸出・利用サポート(※)
	- 【E-mail】 supportdesk@jc.seikei.ac.jp
	- 【T E L】 0422-37-3507(内線:2261)
	- 【場 所】 7 号館 1 階
	- 【電話受付時間】
	- 平日(祝日授業日含む) 8:30~19:00

※夏期/冬期/春期休業期間や行事期間等は、ともに 9:00~17:00 となります。

- ・受付時間外、休業日のお問い合わせは、メールにてお願いいたします。 なお、休業日のお問い合わせにつきましては、翌業務日以降のご対応となります。
- ・高等教育開発・支援センター ⇒ よく使われる項目 ⇒サポートデスク・機器貸出【教職員向け】 からもサポートデスク関連情報をご確認いただけます。
	- ■サポート終了の製品については、対応することが出来ません。
	- ■製品のバージョンによっては、対応できない場合がありますのでご了承ください。

高等教育開発・支援センターでは、プリンタを次の場所に設置しています。

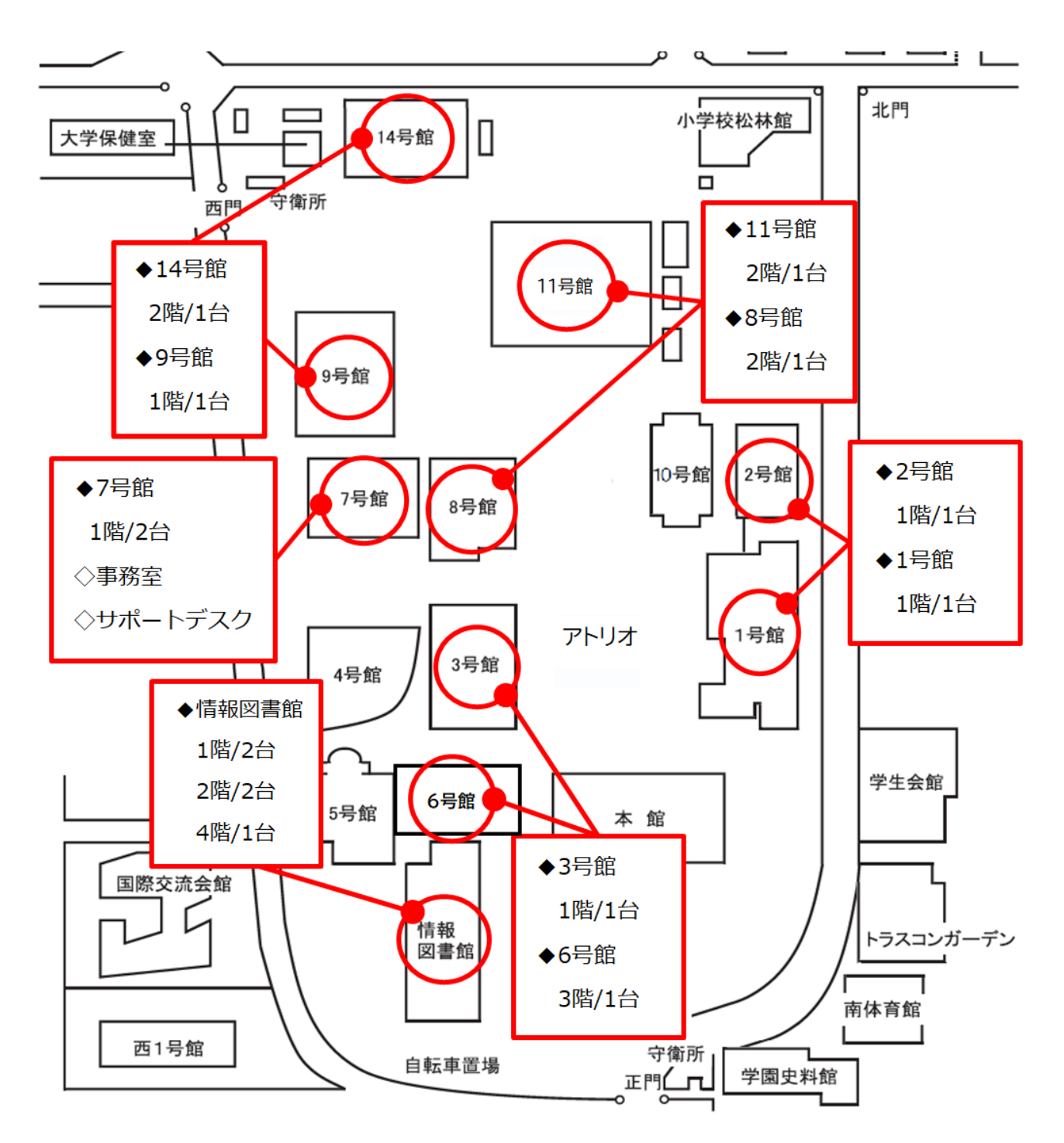

## 授業支援

### ① 教室視聴覚設備一覧 Ī.

一般教室の視聴覚設備の設置状況はホームページでご確認ください。

〔高等教育開発・支援センター ⇒ 利用案内 ⇒ 教員向け利用案内 ⇒ 設備・機器 ⇒ 学内視聴覚設備〕

#### ② メディアの変換・編集サポート

メディアの変換・複製、 音声・動画などの編集を希望する場合は、教材編集室(7 号館 1 階) をご利用ください。

〔高等教育開発・支援センター ⇒ 利用案内 ⇒ 教員向け利用案内 ⇒ 設備・機器 ⇒ 教材編集室〔教職員向け〕〕

#### ③ 視聴覚機器やパソコンの貸出

ノートパソコンなど、視聴覚機器の貸出を行っています。貸出機器の一覧はホームページで ご確認ください。

〔高等教育開発・支援センター ⇒ 利用案内 ⇒ 教員向け利用案内 ⇒ ソフトウェア・各種サービス ⇒

サポートデスク・機器貸出〔教職員向け〕 ⇒ 機器貸出について〕

### ④ ユーザ ID/パスワード

SEIKEI PORTAL、無線 LAN の利用等に必要な ID です。ID は sXXXXX(教職員番号 5 桁)です。 パスワードを忘れた場合やパスワード変更に関しては下記ホームページでご確認ください。 〔高等教育開発・支援センター ⇒ 利用案内 ⇒ 教員向け利用案内 ⇒ ソフトウェア・各種サービス ⇒

ユーザ ID とパスワードについて「教職員向け】〕

#### ⑤ 遠隔授業の実施

Zoom の利用方法や教室の視聴覚設備を利用した配信収録方法をご紹介しております。 詳細は以下ホームページでご確認ください。

〔高等教育開発・支援センター ⇒ 利用案内 ⇒ 教員向け利用案内 ⇒ 設備・機器 ⇒ 遠隔授業実施手順のご案内〕

## ⑥ プリンタの利用

入職時に 500 ポイントが付与され、毎年 3 月 20 日に 500 ポイントずつ追加されます。

(上限 2000 ポイント)

〔高等教育開発・支援センター ⇒ 利用案内 ⇒ 教員向け利用案内 ⇒ 設備・機器 ⇒ プリンタ〕

## ⑦ スタジオの利用

3 号館 2 階に映像・音声等のコンテンツ制作、配信可能なスタジオを設けております。 利用の際は、前日までに SEIKEI PORTAL から、施設予約をしてください。 また、利用当日は 7 号館 1 階窓口で受付が必要です。 〔高等教育開発・支援センター ⇒ 利用案内 ⇒ 教員向け利用案内 ⇒ 設備・機器 ⇒ スタジオ〕

## FD に関するご相談・FD 研修会のご案内

高等教育開発・支援センターでは、FD 活動の支援を行っております。 過去の活動報告、支援内容については、ホームページをご覧ください。また、開催予定の FD 研修会、 授業研究会についても、同ホームページで紹介しております。

成蹊大学 FD サイト ※高等教育開発・支援センターのホームページとは異なります。 https://www.seikei.ac.jp/university/fd/

## 多要素認証システム

## ▶ 多要素認証とは

複数の認証を組み合わせることにより、本人確認の精度を高める仕組みのことです。 学外での利用の際、あらかじめ割り当てられたユーザ ID とパスワードによる認証後に 「ワンタイムパスワード(利用時にその都度発行されるパスワード)」により二重に認証を行ないます。

※学内からの利用には、ユーザ ID とパスワードによる認証のみで、ワンタイムパスワードによる 認証はありません。

## ◆ 利用方法・各種マニュアル

〔高等教育開発・支援センター⇒よく使われる項目:ユーザ ID とパスワード⇒多要素認証システムマニュアル〕

## Microsoft 365 Copilot (旧 Microsoft 365)の利用

**Microsoft 365 のアカウントにて、利用可能なサービス** 

- ・Outlook(メール)
- ・OneDrive(オンラインストレージ)
- ・Microsoft 365 Apps (P7 参照)
- ・Teams(コミュニケーションツール)
- ・Copilot Chat(※) など

### ◆ 利用方法・各種マニュアル

〔高等教育開発・支援センター ⇒ 利用案内 ⇒ 教員向け ⇒ ソフトウェア・各種サービス ⇒ Microsoft 365〕 ※Copilot Chat の利用にあたっては、エンタープライズデータ保護を適用させるため、 ログインが必要です。 〔高等教育開発・支援センター ⇒ 利用案内 ⇒ 教員向け ⇒ ソフトウェア・各種サービス ⇒ Microsoft Copilot〕

## 学内無線 LAN の利用

#### Seikei-WiFi

成蹊大学では教室や情報図書館などで、無線 LAN(Wi-Fi)を提供しています。学内アカウント (SEIKEI PORTAL の ID/パスワード)をお持ちの方は、対応機器(ノートパソコン、スマートデバイス など)で無線 LAN(Wi-Fi)を利用できます。

## ◆ 接続方法・利用できるエリア

ホームページにてご確認ください。 〔高等教育開発・支援センター ⇒ 利用案内 ⇒ 教員向け ⇒ 設備・機器 ⇒ 無線LAN〕

## ネットワークの利用及び情報の取り扱いに関して

ネットワークの利用及び情報の取り扱いに関しては、学園によって定められた以下の内容を ご確認ください。

情報セキュリティ基本方針 : https://www.seikei.ac.jp/gakuen/about/efforts/securitypolicy.html

情報セキュリティ規則 [50051.pdf](https://seikei-my.sharepoint.com/:b:/g/personal/soumu2102_cc_seikei_ac_jp/ES2WrGE4nyxJui1r23AtHEEBjU4nSBsNRNdJy0nCL2P3nA?isSPOFile=1&xsdata=MDV8MDJ8fGFlOGIxYTliNTljNDRhMDUyY2Y2MDhkZDdiYjY4ODEwfGY5ZjY4NjcyM2Y5YzRhYjQ4MmJiOWQwOWE1NWMyMjQ2fDB8MHw2Mzg4MDI3NDYwNTM1MDQyNDZ8VW5rbm93bnxWR1ZoYlhOVFpXTjFjbWwwZVZObGNuWnBZMlY4ZXlKV0lqb2lNQzR3TGpBd01EQWlMQ0pRSWpvaVYybHVNeklpTENKQlRpSTZJazkwYUdWeUlpd2lWMVFpT2pFeGZRPT18MXxMMk5vWVhSekx6RTVPak0xTVRGbFl6VTRZVFU1TVRRM1l6SmlNVGxpWVRCaFlUWmlaRFpsWVRReVFIUm9jbVZoWkM1Mk1pOXRaWE56WVdkbGN5OHhOelEwTmpjM09EQTBPREl4fGU5MTg4ODc3Yjg4YjRjYTIyY2Y2MDhkZDdiYjY4ODEwfDE5YWMzNTJlODljYjRhODU4MDExYzc5ZDc0NTQ4NDM1&sdata=Y0RTQUFuTHhESnZmYkxBMVV3cXFLci95TjFkV09GekRiM29uRFE4SEZ2QT0%3D&ovuser=f9f68672-3f9c-4ab4-82bb-9d09a55c2246%2Cs01778%40cc.seikei.ac.jp)

情報格付け基準 : [50052.pdf](https://seikei-my.sharepoint.com/:b:/g/personal/soumu2102_cc_seikei_ac_jp/EYhTcI5zEQNOsi6ASVag3JABFmhGut_K5bOfVBu87Cql9w?isSPOFile=1&xsdata=MDV8MDJ8fGFlOGIxYTliNTljNDRhMDUyY2Y2MDhkZDdiYjY4ODEwfGY5ZjY4NjcyM2Y5YzRhYjQ4MmJiOWQwOWE1NWMyMjQ2fDB8MHw2Mzg4MDI3NDYwNTM1MDQyNDZ8VW5rbm93bnxWR1ZoYlhOVFpXTjFjbWwwZVZObGNuWnBZMlY4ZXlKV0lqb2lNQzR3TGpBd01EQWlMQ0pRSWpvaVYybHVNeklpTENKQlRpSTZJazkwYUdWeUlpd2lWMVFpT2pFeGZRPT18MXxMMk5vWVhSekx6RTVPak0xTVRGbFl6VTRZVFU1TVRRM1l6SmlNVGxpWVRCaFlUWmlaRFpsWVRReVFIUm9jbVZoWkM1Mk1pOXRaWE56WVdkbGN5OHhOelEwTmpjM09EQTBPREl4fGU5MTg4ODc3Yjg4YjRjYTIyY2Y2MDhkZDdiYjY4ODEwfDE5YWMzNTJlODljYjRhODU4MDExYzc5ZDc0NTQ4NDM1&sdata=MWlSNXQwdzhhVjgvVkc4cHJWUzNpWkczSjlkZW04R3RtN3pzSWlZWVhzOD0%3D&ovuser=f9f68672-3f9c-4ab4-82bb-9d09a55c2246%2Cs01778%40cc.seikei.ac.jp)

情報セキュリティガイドライン :

https://seikei-

[my.sharepoint.com/:b:/g/personal/soumu2102\\_cc\\_seikei\\_ac\\_jp/ETJYKkBsHPBGpbidAMdLzUgBAjky](https://seikei-my.sharepoint.com/:b:/g/personal/soumu2102_cc_seikei_ac_jp/ETJYKkBsHPBGpbidAMdLzUgBAjkyRKapc_AVQmgOL2mLKw?e=EoD66n) RKapc\_AVQmgOL2mLKw?e=EoD66n

情報セキュリティ事故発生時や、またその疑いが考えられる場合には CSIRT(Computer Security Incident Response Team)までご連絡ください。

情報セキュリティ事故対応マニュアル :

https://seikei[my.sharepoint.com/:b:/g/personal/soumu2102\\_cc\\_seikei\\_ac\\_jp/EZVeh2QQZtJlrRkRB3xE9MB2aGYK2z](https://seikei-my.sharepoint.com/personal/soumu2102_cc_seikei_ac_jp/_layouts/15/onedrive.aspx?id=%2Fpersonal%2Fsoumu2102%5Fcc%5Fseikei%5Fac%5Fjp%2FDocuments%2F%E3%83%AA%E3%82%B9%E3%82%AF%E3%83%9E%E3%83%8D%E3%82%B8%E3%83%A1%E3%83%B3%E3%83%88%E5%80%8B%E5%88%A5%E3%83%9E%E3%83%8B%E3%83%A5%E3%82%A2%E3%83%AB%E5%85%83%E3%83%95%E3%82%A1%E3%82%A4%E3%83%AB%2Faccident%2Dresponse%2Epdf&parent=%2Fpersonal%2Fsoumu2102%5Fcc%5Fseikei%5Fac%5Fjp%2FDocuments%2F%E3%83%AA%E3%82%B9%E3%82%AF%E3%83%9E%E3%83%8D%E3%82%B8%E3%83%A1%E3%83%B3%E3%83%88%E5%80%8B%E5%88%A5%E3%83%9E%E3%83%8B%E3%83%A5%E3%82%A2%E3%83%AB%E5%85%83%E3%83%95%E3%82%A1%E3%82%A4%E3%83%AB&ct=1745803841926&or=Teams%2DHL&ga=1&LOF=1) dHOuN3XXr13W5Lg

連絡先:csirt@jc.seikei.ac.jp

## 成蹊大学 非常勤講師向け

高等教育開発・支援センターからのご案内

発行日:2025 年 4 月 1 日

発 行:成蹊大学 高等教育開発・支援センター

住 所:東京都武蔵野市吉祥寺北町 3 丁目 3-1